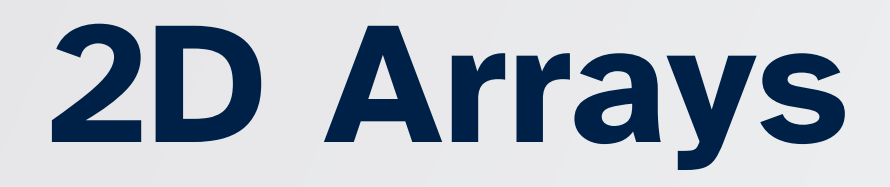

#### *Overview*

We know how to store data in an ordered sequence using arrays.

Our ordered collections have only been in one dimension so far, though.

Sometimes we want to represent data in multiple dimensions

• Images as grids of pixels, arrays at different points in time, matrices

# *A rrays o f A rrays*

We've seen arrays of...

- ints
- doubles
- Strings
- char s
- Songs

What about an array of arrays?

# *Learning Objectives*

After this lecture, you should be able to…

- declare a 2D array
- initialize a 2D array with the new keyword or with an initializer list
- identify the dimensions of a 2D array
- access 2D array values
- modify 2D array values
- traverse a 2D array using the for-loop
- solve problems using 2D arrays

# *Two-Dimensional Arrays*

A **one-dimensional array** stores an ordered sequence of elements.

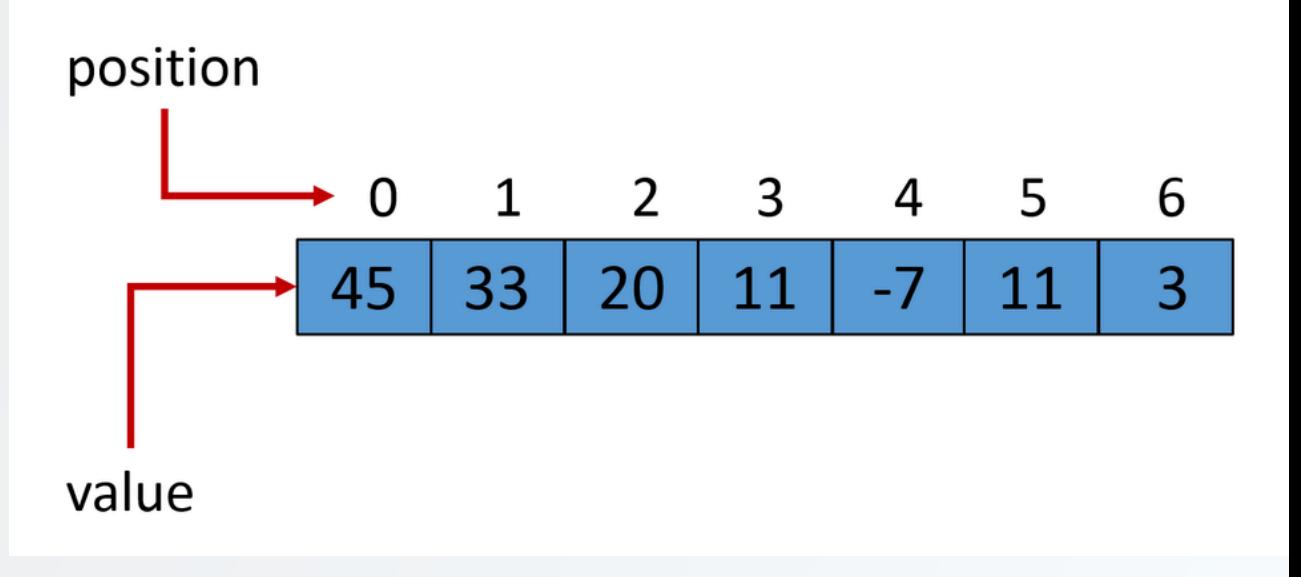

# *Two - D im e nsio n a l A rrays*

#### A two-dimensional array can be thought of as a table of elements, with rows and columns.

- The "outer" array represents the table, which consists of a bunch of rows.
- Each "inner" array is a row of the table, containing a bunch of cells ( o n e p e r colu mn. )

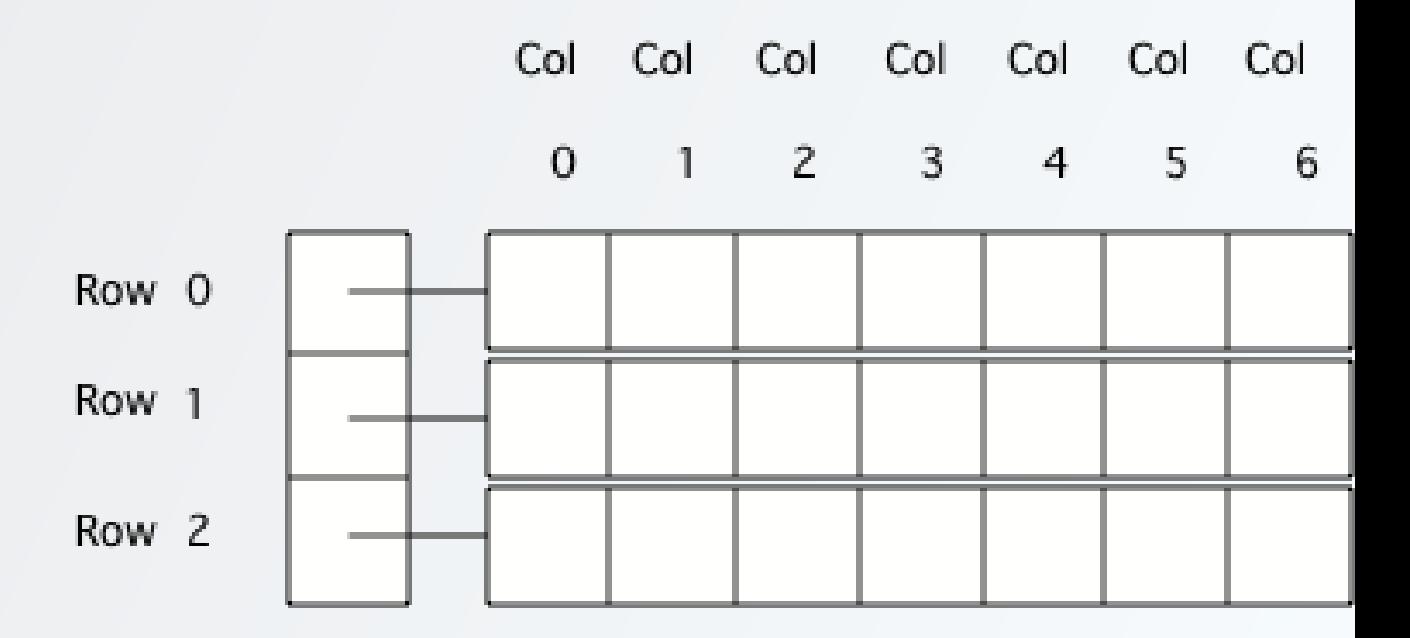

# *Declaration and Initialization*

Here's one way to think about initializing a 2D array as an *array of int arrays*.

```
int[] array Of Arrays = new int[3][];
int[] firstArray = new int[7];
int[] secondArray = new int[7];
int[] thirdArray = new int[7];
arrayOfArrayS[0] = firstArray;arrayOfArrayS[1] = secondArray;arrayOfArrayS[2] = thirdArray;
```
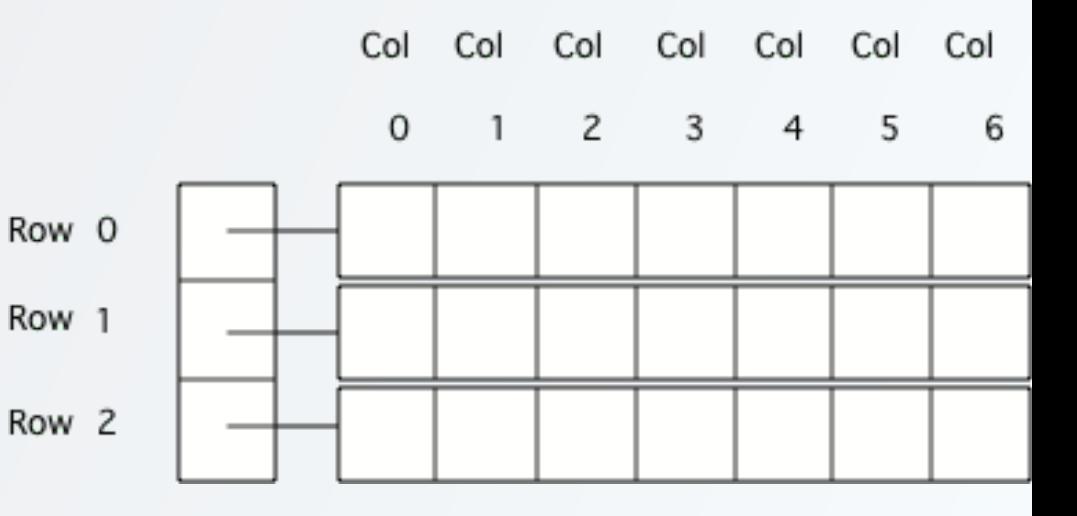

#### *Declaration and Initialization*

Here's the general way to initialize a *rectangular* 2D array:

 $type[]$  arrayName = new type[numRows][numCols];

This creates a 2D array with numRows rows and numCols columns.

So, we could create the previous 2D array of ints with **three** rows and **seven** columns like so:

 $int[]$  my2DArray = new  $int[3][7]$ ;

# *Arrays of Arrays*

Ultimately, a 2D array is an array of

arrays.

```
int[] my2DArray = new int[3][7];
```
creates a new array containing three int[]s. Each int[] (row) has a length of seven.

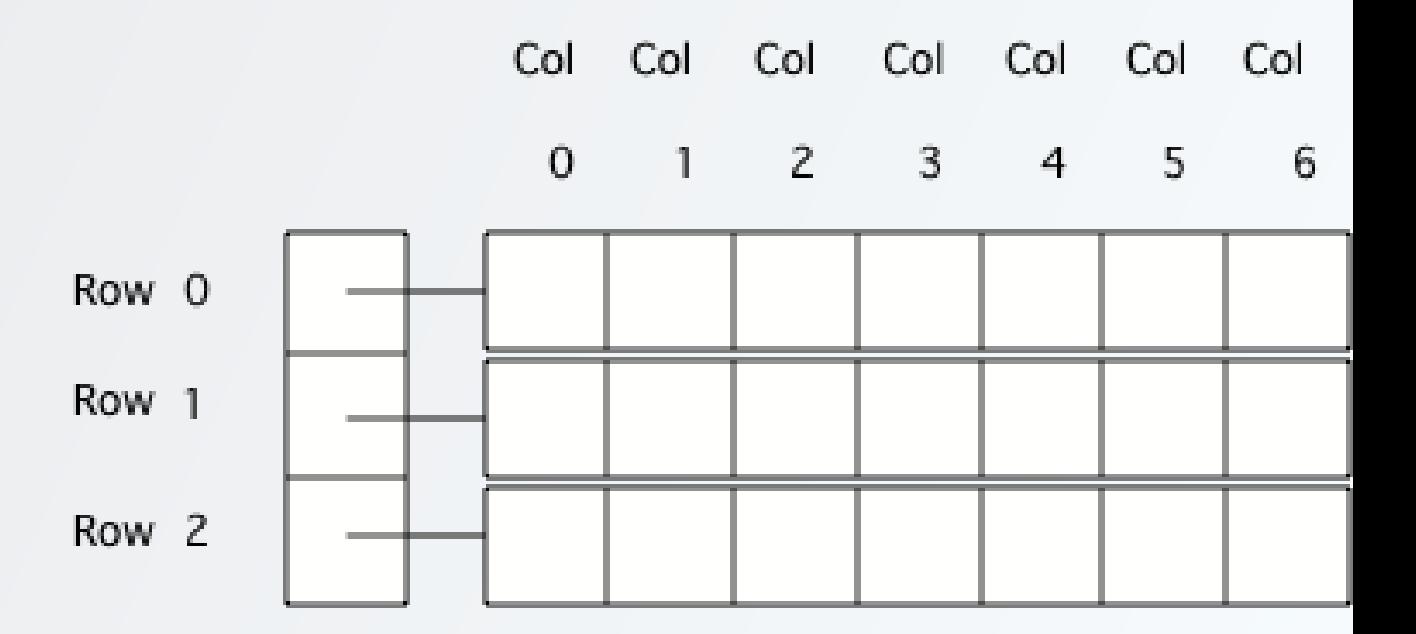

# *Types & Expressions for 2D arrays*

If we declare

double $[]$ [] matrix = new double $[100]$ [30];

To reference a single element at row r and column c:

double value =  $matrix[r][c]; // "row-major order"$ 

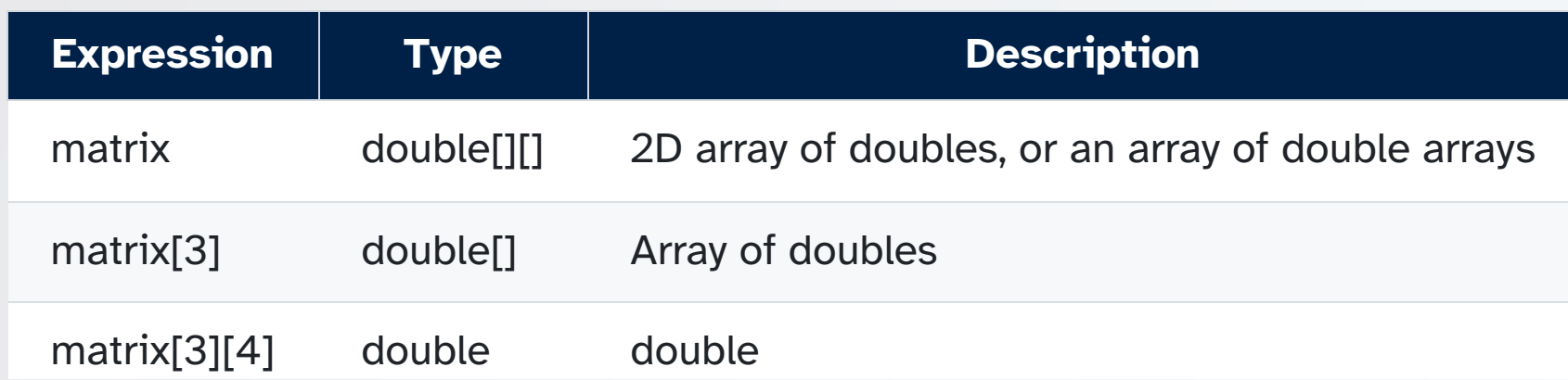

# *Explicit 2D Array Initialization*

Sometimes helpful to write out the 2D array explicitly in your program:

```
int[][] scores = \{\{44, 55, 66, 77\},\{88, 99, 11, 22},
                   {33, 0, 100, 50}};
```
Check in:

- What is the type of scores?
- What is the type of scores [1]?
- What is the value of scores [1] [2]?
- What is the index for the value 22?

# *Explicit 2D Array Initialization*

Sometimes helpful to write out the 2D array explicitly in your program:

```
int[][] scores = \{\{44, 55, 66, 77\},\{88, 99, 11, 22},
                   {33, 0, 100, 50}};
```
Check in:

- What is the type of scores? **int[][]**
- What is the type of scores[1]? **int[]**
- What is the value of scores[1][2]? **11**
- What is the index for the value 22? **scores[1][3]**

## *Shapes of 2D Arrays*

A 2D array can have a different number of rows and columns.

```
String[] square = new String[5][5];
String[][] rectangle = new String[5][10];
```
We say a 2D array is **square** if it has the same number of rows and columns. Otherwise, we say it is **rectangular** if all rows have the same length but the number of rows and columns are different.

#### *Iterating over Squares & Rectangles*

We can use nested for-loops to iterate over the elements of a 2D array.

```
double[] randomRectangle = new double[3][10];
int numRows = randomRectangle.length;
int numCols = randomRectangle[0]. length; // NPE if row 0 is null, so be careful!
for (int row = 0; row < numRows; row++) {
        for (int col = 0; col < numCols; col++) {
                randomRectangle[row][col] = Math.random();
        }
}
```
*Initializes a rectangular array of doubles to store 30 random values.*

# *Shapes of 2D Arrays*

Since 2D arrays are *arrays of arrays*, there's no actual requirement that each "inner" array has the same length as all the others. That is, rows may have different numbers of columns.

```
String[] names = {\{''}\} names = \{ {'''\}},
                         {"Becca"
,
"Bhrajit"},
                         {"Adi"
,
"Sukya"
,
"Sofia"}};
```
names is an example of a **ragged** or **jagged** 2D array. (Both terms are used for the same thing)

Consider the following example:

```
// same 2d array as before, just on one line for space purposes
String[][] names = {{"Harry"}, {"Becca"
,
"Bhrajit"}, {"Adi"
,
"Sukya"
,
"Sofia"}};
int numRows = names.length;
int numCols = names[0]. length; // NPE if row 0 is null, so be careful!
for (int row = \theta; row < numRows; row++) {
        for (int col = 0; col < numCols; col++) {
                System.out.println(names[row][col]);
        }
}
```
What gets printed?

Consider the following example:

```
// same 2d array as before, just on one line for space purposes
String[][] names = {{"Harry"}, {"Becca"
,
"Bhrajit"}, {"Adi"
,
"Sukya"
,
"Sofia"}};
int numRows = names. length;
int numCols = names[0]. length; // NPE if row 0 is null, so be careful!
for (int row = 0; row < numRows; row++) {
        for (int col = 0; col < numCols; col++) {
                System.out.println(names[row][col]);
        }
}
```
numCols is set to 1 and doesn't change without each iteration, so we print only the first String from each column.

Consider the following example:

```
// same 2d array as before, just on one line for space purposes
String[][] names = {{"Adi"
,
"Sukya"
,
"Sofia"}, {"Harry"}, {"Becca"
,
"Bhrajit"}};
int numRows = names.length;
int numCols = names[0]. length; // NPE if row 0 is null, so be careful!
for (int row = \theta; row < numRows; row++) {
        for (int col = 0; col < numCols; col++) {
                System.out.println(names[row][col]);
        }
}
```
What gets printed?

Consider the following example:

```
// same 2d array as before, just on one line for space purposes
String[][] names = {{"Adi"
,
"Sukya"
,
"Sofia"}, {"Harry"}, {"Becca"
,
"Bhrajit"}};
int numRows = names.length;
int numCols = names[0]. length; // NPE if row 0 is null, so be careful!
for (int row = 0; row < numRows; row++) {
        for (int col = 0; col < numCols; col++) {
                System.out.println(names[row][col]);
        }
}
```
The program crashes! names[1] has only one element, so names[1][0] is valid, but names  $[1]$   $[1]$  is not.

#### *Practice Safe Iteration*

When iterating over a 2D array, always use the length of the inner array to determine the number of columns.

```
// same 2d array as before, just on one line for space purposes
for (int row = 0; row < names.length; row++) {
        for (int col = \theta; col < names[row].length; col++) {
                System.out.println(names[row][col]);
        }
}
```
This works for any 2D array (as long as it's not null and none of its rows are null)

#### *Practice Safest Iteration*

When iterating over a 2D array, always use the length of the inner array to determine the number of columns. Also, check for null values

```
// same 2d array as before, just on one line for space purposes
for (int row = \theta; names != null && row < names.length; row++) {
        for (int col = \theta; names[row] != null && col < names[row].length; col++) {
                 System.out.println(names[row][col]);
        }
}
```
This works for any 2D array at all, but is often overkill if you can be sure there are no null values ahead of time.